## ROY\_WOUND\_BLOOD\_VESSEL\_DN

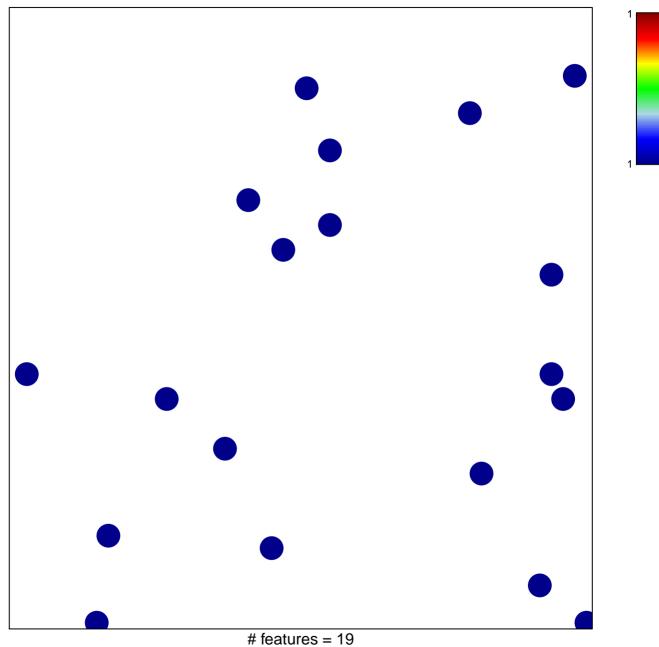

chi-square p = 0.85

## ROY\_WOUND\_BLOOD\_VESSEL\_DN

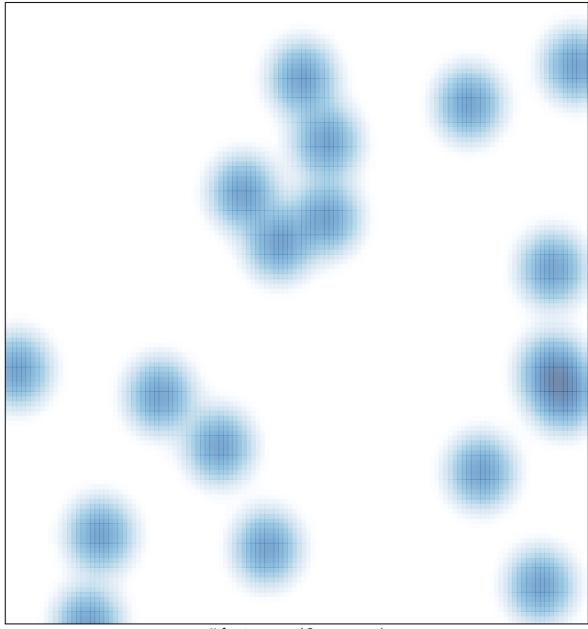

# features = 19, max = 1